## Справка по результатам проведения Всероссийских проверочных работ в  $5-9$  классах

В соответствии с приказом по МБОУ СОШ № 31 им. В. А. Плохих № 60 от 05 «О проведении Всероссийских проверочных работ в 2021 году» марта 2021 года учащиеся 4 - 8 классов приняли участие в проведении Всероссийских проверочных работ:

4 класс - по русскому языку, математике, окружающему миру;

5 класс - по математике, русскому языку, биологии, истории;

6 класс - по русскому языку, математике, обществознанию, биологии;

7 класс - по обществознанию, русскому языку, биологии, математике, географии, физике, истории, английскому языку;

8 класс - по русскому языку, математике, обществознанию, физике.

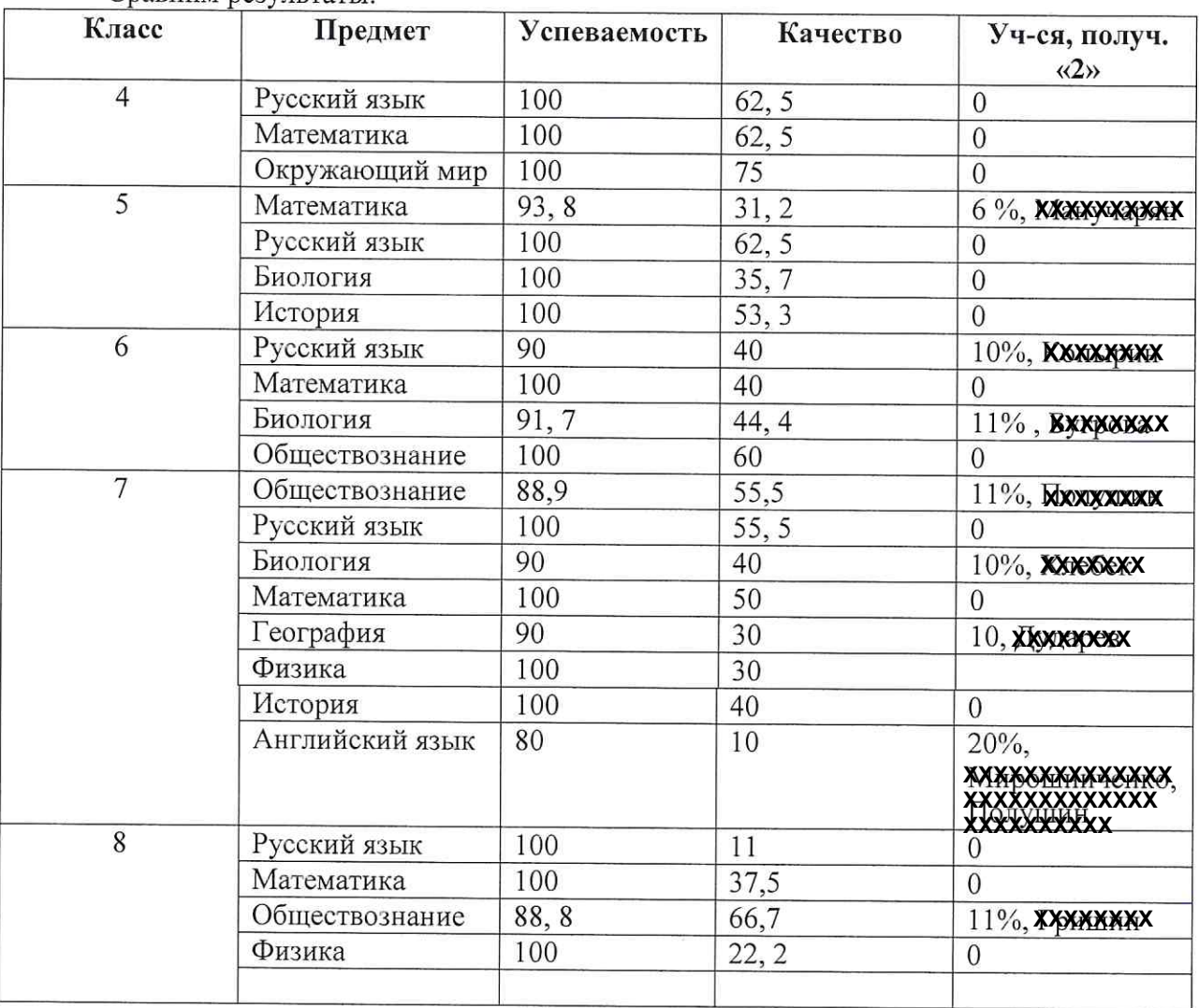

Сравним результаты:

Выводы: справились с ВПР на хорошем уровне (качество знаний от 63 % до 75%) учащиеся 4 класса. Учащиеся 5 - 8 классов показали низкое качество знаний по результатам ВПР по математике, биологии, географии, физике, английскому языку. Получил две «2»: учащийся 7 класса полушин Н. (английский язык, обществознание)

## Сравним качество знаний по предметам:

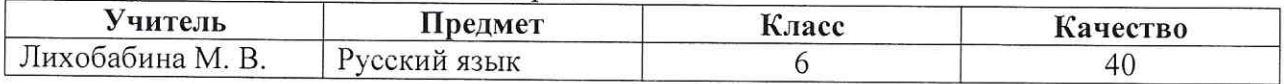

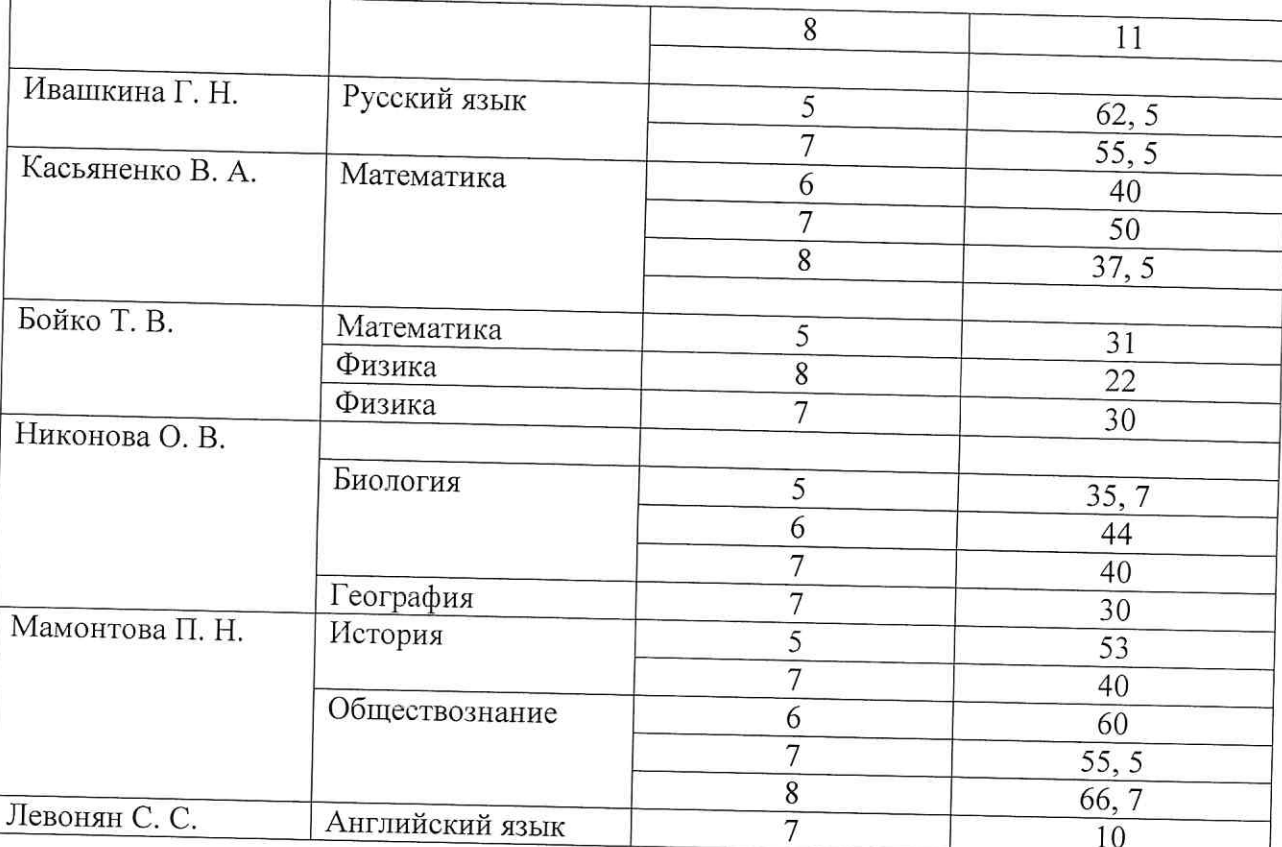

Выводы: низкое качество показали учащиеся по физике, английскому языку, биологии, географии.

## Рекомендации:

1. Учителям - предметникам Лихобабиной М. В., Ивашкиной Г. Н., Касьяненко В. А., Бойко Т. В., Мамонтовой П. Н., Никоновой О. В., Левонян С. С.:

- проанализировать результаты ВПР, задания, предложенные в работе и внести изменения в поурочное планирование и КТП. Уделить больше внимания повторению и изучению тех тем, которые вызвали наибольшее затруднение;

- учителям - предметникам проводить дополнительные занятия по устранению пробелов в знаниях с учащимися, получившими «2»;

- учителям - предметникам с низким качеством знаний по предмету продумать план по повышению качества знаний, включить «западающие» темы в повторение пройденного материала.

2. Классным руководителям Лихобабиной М. В., Мамонтовой П. Н., Никоновой О. В., Ивашкиной Г. Н. провести беседу с родителями учащихся, получивших «2» за ВПР, об успеваемости и качестве подготовки домашних заданий.

Справку составила зам. директора по УР

М.В. Лихобабина

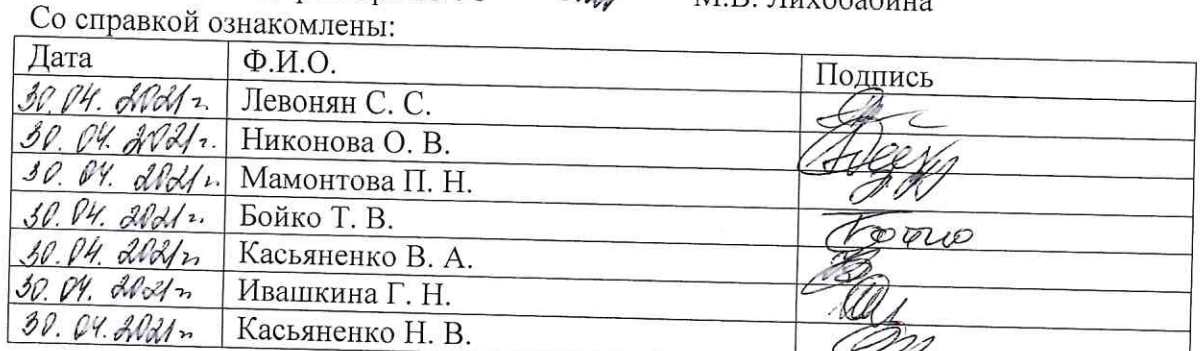

**Shiff**